# Package 'datos'

February 20, 2022

Title Traduce al Español Varios Conjuntos de Datos de Práctica

Version 0.4.0

Description Provee una versión traducida de los siguientes conjuntos de datos: 'airlines', 'airports', 'AwardsManagers', 'babynames', 'Batting', 'diamonds', 'faithful', 'fueleconomy', 'Fielding', 'flights', 'gapminder', 'gss\_cat', 'iris', 'Managers', 'mpg', 'mtcars', 'atmos', 'palmerpenguins', 'People, 'Pitching', 'planes', 'presidential', 'table1', 'table2', 'table3', 'table4a', 'table4b', 'table5', 'vehicles', 'weather', 'who'. English: It provides a Spanish translated version of the datasets listed above.

License CC0

URL <https://github.com/cienciadedatos/datos>

#### BugReports <https://github.com/cienciadedatos/datos/issues>

#### **Depends** R  $(>= 3.5.0)$

Imports babynames, dplyr, forcats, fueleconomy, gapminder, ggplot2, Lahman, nasaweather, nycflights13, palmerpenguins, rlang, tibble, tidyr, yaml

**Suggests** covr, test that  $(>= 2.1.0)$ 

ByteCompile true

Encoding UTF-8

Language es

LazyData true

RoxygenNote 7.1.2

NeedsCompilation no

Author Riva Quiroga [aut, cre] (<<https://orcid.org/0000-0002-1147-4135>>), Edgar Ruiz [aut], Mauricio Vargas [aut], Mauro Lepore [aut] (<<https://orcid.org/0000-0002-1986-7988>>), Rayna Harris [ctb], Daniela Vasquez [ctb]

Maintainer Riva Quiroga <riva.quiroga@uc.cl> **Repository CRAN** Date/Publication 2022-02-20 00:00:02 UTC

## R topics documented:

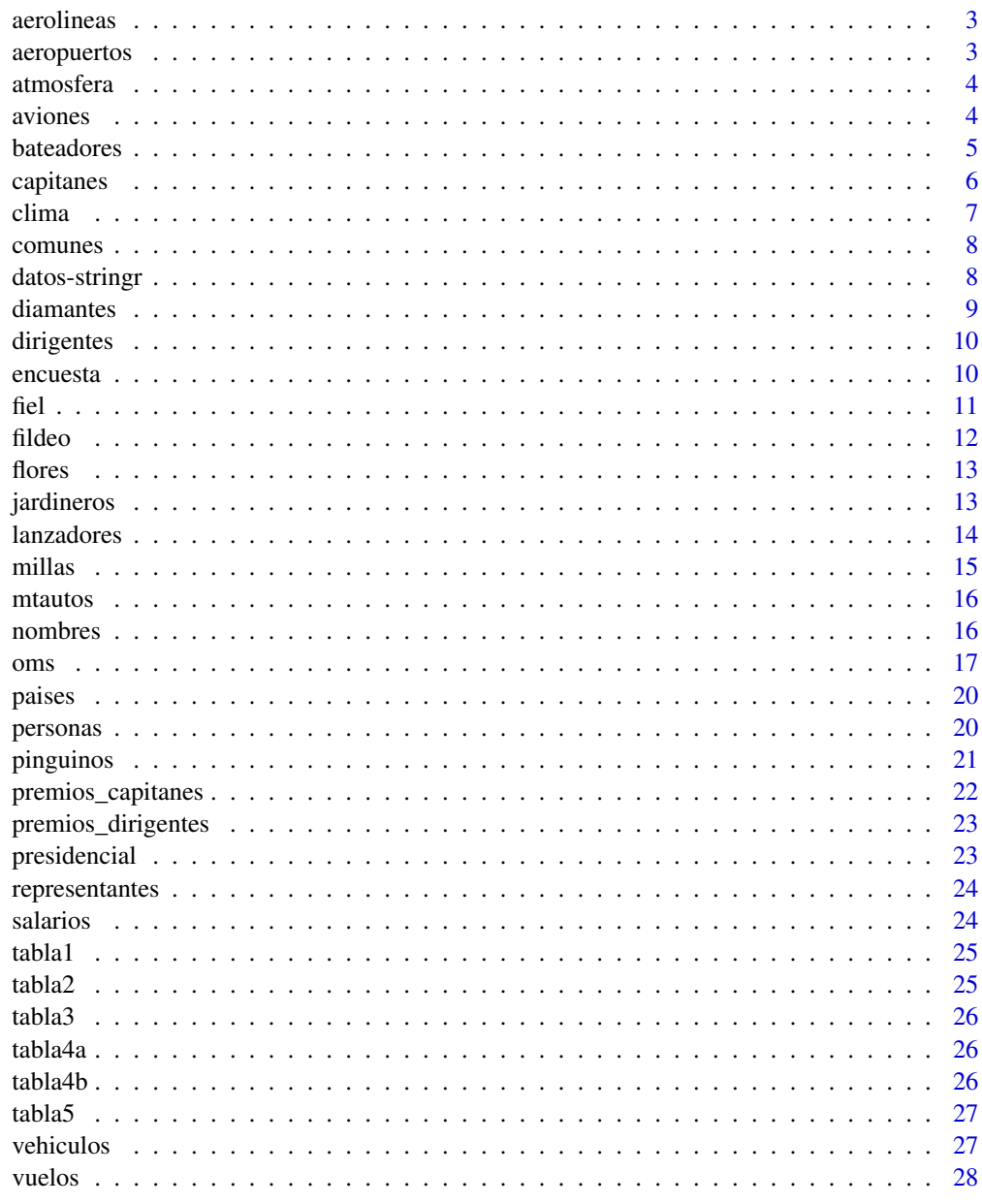

**Index** 

<span id="page-2-0"></span>

Nombres de aerolíneas y su respectivo código carrier de dos dígitos.

#### Usage

aerolineas

#### Format

Un data.frame con 16 filas y 2 columnas

aerolinea abreviación de dos caracteres del nombre de la aerolínea

nombre nombre completo de la aerolínea

aeropuertos *Datos de aeropuertos*

#### Description

Metadatos útiles de los aeropuertos

#### Usage

aeropuertos

#### Format

Un data.frame con 1.458 filas y 8 columnas

codigo\_aeropuerto código FAA del aeropuerto

nombre nombre del aeropuerto

latitud coordenada de ubicación del aeropuerto

longitud coordenada de ubicación del aeropuerto

altura altura medida en pies

zona\_horaria diferencia horaria respecto del meridiano de Greenwich (GMT)

horario\_verano horario legal de acuerdo a las políticas de ahorro de energía. A = Zona Horaria de Ahorro de Luz de Día (DST) estándar de los EEUU: comienza el segundo Sábado de Marzo y termina el primer Sábado de Noviembre. U = Desconocido. N = No tiene zona horaria especial.

zona\_horaria\_iana zona horaria IANA, que se determina de acuerdo al servicio web GeoNames

<span id="page-3-0"></span>

Datos atmosféricos

#### Usage

atmosfera

#### Format

Un data.frame con 41472 filas y 11 columnas

- latitud Ubicación de la medida. Grilla espacial de 24 por 24 desde longitud 113.8O a 56.2O y desde latitud 36.2N a 21.2S.
- longitud Ubicación de la medida. Grilla espacial de 24 por 24 desde longitud 113.8O a 56.2O y desde latitud 36.2N a 21.2S.
- anio 72 puntos en el tiempo. Una vez al mes desde enero de 1995 hasta diciembre de 2000.
- mes 72 puntos en el tiempo. Una vez al mes desde enero de 1995 hasta diciembre de 2000.
- temp\_superficie Temperatura media mensual basada en la energía emitida desde la Tierra en condiciones de cielo despejado (en K).
- temperatura Temperatura media mensual del aire cerca de la superficie de la Tierra (en K).
- presion Presión media mensual en una ubicación determinada de la superficie de la Tierra (en mb).
- ozono Cantidad media mensual de ozono en la columna atmosférica (en Dobsons).
- nube\_baja Porcentaje de la media mensual de cielo cubierto por nubes con una presión superior mayor a 680 mb o aproximadamente menor que 3.24 km.
- nube\_media Porcentaje de la media mensual de cielo cubierto por nubes con una presión superior entre 440-680 mb o aproximadamente menor que 3.24 a 6.5 km.
- nube alta Porcentaje de la media mensual de cielo cubierto por nubes con una presión superior menor o igual a 440 mb o aproximadamente mayor que 6.5 km.

aviones *Datos de aviones*

#### Description

Metadatos de los aviones y sus códigos de cola en el registro de aviación de la FAA. American Airways (AA) y Envoy Air (MQ) reportan número de flota en lugar de número de cola, por lo que no es posible trazarlos.

#### <span id="page-4-0"></span>bateadores 5

#### Usage

aviones

#### Format

Un data.frame con 3.322 filas y 9 columnas

codigo\_cola código de cola anio año de fabricación tipo tipo de avión fabricante fabricante del avión modelo modelo del avión motores cantidad de motores asientos cantidad de asientos velocidad velocidad crucero promedio medida en millas por hora tipo\_motor tipo de motor del avión

bateadores *Tabla de estadísticas de bateo*

#### Description

Estadísticas de bateadores

#### Format

Un data frame con 105.861 filas y 22 columnas

id\_jugador ID del jugador

id\_anio Año

orden\_equipos Orden en que el jugador se movió entre equipos dentro de la misma temporada

id\_equipo ID del equipo (factor)

id\_liga ID de la liga (factor con niveles AA, AL, FL, NL, PL, UA)

juegos Número de juegos en los que participó oficialmente el jugador

al bate Turnos al bate

carreras Carreras anotadas

golpes Cantidad de veces en la que el jugador alcanzó una base debido a un golpe, sin error de la defensa

dobles Hits en los que el bateador llegó a segunda base

triples Golpes en los que el bateador llegó a tercera base

cuadrangulares Cuadrangulares - jonrones

#### <span id="page-5-0"></span>6 capitanes control of the control of the control of the capital capital capital control of the control of the control of the control of the control of the control of the control of the control of the control of the contro

carreras\_empujadas Carreras empujadas bases\_robadas Bases robadas atrapado\_robando Atrapado (out) en intento de robo base\_bolas Base por bolas ponches Ponches base\_intencional Base por bolas intencional golpeado Golpeado por lanzamiento toque sacrificio Toque de sacrificio elavado\_sacrificio Elevado de sacrificio doble\_matanza Batazos para doble matanza (doble play)

capitanes *Tabla de capitanes*

#### Description

Información de los equipos que dirigieron y algunas estadísticas básicas de los equipos en cada año.

#### Format

Un data frame con 3.504 filas y 10 columnas

id\_jugador ID del jugador

anio Año

id\_equipo ID equipo (factor)

id\_liga ID liga (factor)

en\_temporada Cero si fue capitán del equipo al equipo toda la temporada. En otro caso denota el orden de entrada en la temporada (uno si fue el primer capitán del equipo que entró esa temporada, dos si fue el segundo capitán del equipo que entró esa temporada, etc)

juegos Juegos dirigidos

juegos\_ganados Juegos ganados

juegos\_perdidos Juegos perdidos

posicion Posición del equipo en la clasificación final del año

jugador\_representado Tiene valor "S" (sí) para los jugadores estuvieron de capitán del equipo durante la temporada y "N" (no) en caso contrario (factor).

<span id="page-6-0"></span>

Datos meteorológicos horarios para LGA, JFK y EWR.

#### Usage

clima

#### Format

Un data.frame con 3,322 líneas y 9 variables

origen Estación de clima

anio año de la fecha de registro

mes mes de la fecha de registro

dia día de la fecha de registro

hora hora de la fecha de registro

temperatura temperatura medida en grados Fahrenheit

punto\_rocio temperatura medida en grados Fahrenheit en la que, dada la presión atmosférica y humedad, condensa el vapor de agua

humedad humedad relativa

direccion\_viento dirección del viento medida en grados

velocidad\_viento velocidad del viento medida en millas por hora

velocidad\_rafaga velocidad de las ráfagas de viento medida en millas por hora

precipitacion precipitación de lluvia medida en pulgadas

presion presión atmosférica al nivel del mar medida en milibares

visibilidad visibilidad medida en millas

fecha\_hora fecha y hora de registro en formato POSIXct

<span id="page-7-0"></span>

Estos modelos tienen al menos 10 años de datos. Este dataset es adecuado para efectuar un join que restringa el número de observaciones a un nivel manejable.

#### Usage

comunes

#### Format

Un data.frame con 347 filas y 4 columnas

fabricante Fabricante modelo Modelo total modelos Número total de modelos total\_modelos\_anio Número total de modelos-año

datos-stringr *Vectores de caracteres dentro del paquete stringr*

#### Description

Muestra de vectores de caracteres para practicar la manipulación de cadenas (strings)

#### Usage

oraciones

frutas

palabras

#### Format

Un vector

An object of class character of length 50.

An object of class character of length 25.

An object of class character of length 1000.

#### <span id="page-8-0"></span>diamantes 9

#### Details

oraciones - es una selección y adaptación al español de los datos de práctica contenidos en stringr::sentences.

fruta - es una selección y adaptación al español de los datos de práctica contenidos en stringr::fruit.

palabras - es una selección de las 1000 palabras más frecuentes del Corpus de Referencia del Español Actual (CREA) de la RAE, disponible en github.com/rivaquiroga/frecuencias-crea

#### Examples

```
length(oraciones)
oraciones[1:5]
length(frutas)
frutas[1:5]
```
length(palabras) palabras[1:5]

#### diamantes *Precio de 50.000 diamantes*

#### Description

Un conjunto de datos que contiene los precios de casi 54.000 diamantes.

#### Usage

diamantes

#### Format

Un data.frame con 53.940 filas y 10 columnas

precio Precio en dólares americanos (\$326-\$18,823)

quilate Peso del diamante (0.2-5.01)

corte Calidad del corte (Regular, Bueno, Muy bueno, Premium, Ideal)

color Color del diamante, de J (peor) a D (mejor)

claridad Medida de que tan claro es el diamante (I1 (peor), SI1, SI2, VS1, VS2, VVS1, VVS2, IF (mejor))

**profundidad** Porcentaje de la profundidad total =  $z / \text{mean}(x, y) = 2 * z / (x + y) (43-79)$ 

tabla Ancho de la parte superior del diamante con relación a su punto más ancho (43-95)

- x Largo en milimetros
- y Ancho en milimetros
- z Profundidad en milimetros

<span id="page-9-0"></span>

Información de los equipos que dirigieron y algunas estadísticas básicas de los equipos en cada temporada.

#### Format

Un data frame con 3.504 filas y 10 columnas

id\_jugador ID del jugador

anio Año

id\_equipo ID equipo (factor)

id\_liga ID liga (factor)

orden\_temporada Orden (secuencia) en la dirigencia de equipos durante una temporada. 0 si fue dirigente del equipo durante toda una temporada. En otro caso denota el orden de entrada a un equipo en una temporada (1 si fue el primer diriente del equipo que entró en esa temporada, 2 si fue el segundo dirigente del equipo que entró en esa temporada, etc.)

juegos\_dirigidos Juegos dirigidos

juegos\_ganados Juegos ganados

juegos\_perdidos Juegos perdidos

posicion Posición del equipo en la clasificación final de la temporada regular

jugador\_dirigente Tiene valor 'S' (sí) para los jugadores que hayan sido jugadores y dirigentes del equipo durante una temporada y 'N' (no) en caso contrario (factor).

encuesta *Muestra de variables categóricas de una encuesta social*

#### Description

Muestra de variables categóricas de la Encuesta Social General de EE.UU.

#### Usage

encuesta

<span id="page-10-0"></span> $\int$  fiel  $\int$  11

### Format

Un data.frame con 21.473 filas y 9 columnas

anio año de la encuesta, 2000-2014

estado\_civil estado civil

edad edad. Edad máxima truncada a 89 años

raza categorías raciales según la encuesta

ingreso ingreso reportado por los encuestados (US\$)

partido partido político con el que se identifica

religion religión

denominacion denominación religiosa a la que pertenece

horas\_tv horas de televisiín que ve al día

fiel *Datos del géiser Viejo Fiel (Old Faithful)*

#### Description

Datos de tiempo de duración y espera entre erupciones del géiser Viejo Fiel (Old Faithful), ubicado en el Parque Nacional de Yellowstone, en Wyoming, Estados Unidos.

#### Usage

fiel

#### Format

Un data frame con 272 observaciones y 2 columnas

erupciones Tiempo de erupciones, en minutos

espera Minutos entre erupciones

<span id="page-11-0"></span>

Estadísticas de jardineros

#### Format

Un data frame con 140.921 filas y 18 columnas

id\_jugador ID del jugador

id\_anio Año

orden\_equipos Orden en que el jugador se movió entre equipos dentro de la misma temporada

id\_equipo ID del equipo (factor)

id\_liga ID de la liga (factor con niveles AA, AL, FL, NL, PL, UA)

posicion Posición del jugdador a la defensiva

juegos\_jugados Juegos jugados

juegos\_iniciados Juegos iniciados

InnOuts Tiempo jugado por el jugador, expresado en outs

outs\_realizados Outs realizados por el jugador

asistencias Asistencias realizadas por el jugador

errores Errores realizados por el jugador

doble\_matanzas Doble matanzas en las que el jugador ha estado envuelto defensivamente

bolas\_pasadas Bolas dejadas pasar (aplicable a los receptores)

lanzamientos\_desviados Lanzamientos desviados (aplicable a los receptores)

bases\_robadas Bases robadas por oponente (aplicable a los receptores)

atrapados\_robando Oponentes atrapados en intento de robo (aplicable a los receptores)

clasificacion\_zona Porcentaje de pelotas atrapadas por un fildeador, en su zona defensiva "típica"

<span id="page-12-0"></span>

El set de datos sobre la flor Iris entrega las medidas en centímetros del largo y ancho de los sépalos y los pétalos de 50 flores de 3 especies de Iris (setosa, versicolor y virginica).

#### Usage

flores

#### Format

Un dataframe con 150 casos (filas) y 5 variables (columnas)

Largo.Sepalo Largo del sépalo

Ancho.Sepalo Ancho del sépalo

Largo.Petalo Largo del pétalo

Ancho.Petalo Ancho del pétalo

Especie A qué especie de la flor Iris corresponde (setosa, versicolor, virginica)

jardineros *Tabla de estadísticas de jardineros*

#### Description

Estadísticas de jardineros

#### Format

Un data frame con 140.921 filas y 18 columnas

id\_jugador ID del jugador

id\_anio Año

orden\_equipos Orden en que el jugador se movió entre equipos dentro de la misma temporada

id\_equipo ID del equipo (factor)

id\_liga ID de la liga (factor con niveles AA, AL, FL, NL, PL, UA)

posicion Posición del jugdador a la defensiva

juegos\_jugados Juegos jugados

juegos\_iniciados Juegos iniciados

inn\_outs Tiempo jugado por el jugador, expresado en outs

<span id="page-13-0"></span>outs\_realizados Outs realizados por el jugador asistencias Asistencias realizadas por el jugador errores Errores realizados por el jugador doble\_matanzas Doble matanzas en las que el jugador ha estado envuelto defensivamente bolas\_pasadas Bolas dejadas pasar (aplicable a los receptores) lanzamientos\_desviados Lanzamientos desviados (aplicable a los receptores) bases\_robadas Bases robadas por oponente (aplicable a los receptores) atrapados\_robando Oponentes atrapados en intento de robo (aplicable a los receptores) clasificacion\_zona Porcentaje de pelotas atrapadas por un fildeador, en su zona defensiva 'típica'

lanzadores *Tabla de estadísticas de lanzadores*

#### Description

Estadísticas de lanzadores

#### Format

Un data frame con 46.699 filas y 30 columnas

id\_jugador ID del jugador id anio Año orden\_equipos Orden en que el jugador se movió entre equipos dentro de la misma temporada id\_equipo ID del equipo (factor) id liga ID de la liga (factor con niveles AA, AL, FL, NL, PL, UA) juegos\_ganados Juegos jugados ganados juegos\_perdidos Juegos jugados perdidos juegos\_jugados Juegos jugados

juegos\_iniciados Juegos jugados iniciados

juegos\_completados Número de juegos completos (9 innings lanzados) que lanzó el jugador

blanqueadas Número de blanqueos (juegos completos sin permitir carreras) que lanzó el jugador juegos\_salvados Juegos salvados

IPouts Outs propinados al equipo contrario (Igual a innings lanzados x 3)

hits Hits permitidos del oponente

carreras\_ganadas Carreras limpias recibidas

cuadrangulares Cuadrangulares recibidos

BB Base por bolas cedidas al oponente

ponches Ponches propinados al oponente

#### <span id="page-14-0"></span>millas to the contract of the contract of the contract of the contract of the contract of the contract of the contract of the contract of the contract of the contract of the contract of the contract of the contract of the

promedio\_bateo\_rival Promedio de bateo del rival promedio\_carreras\_ganadas Promedio de carreras limpias permitidas (normalizada a 9 innings lanzados) IBB Base por bolas intencionales cedidas al oponente lanzamientos\_desviados Lanzamientos desviados lanzados por el lanzador HBP Bateadores golpeador por el lanzador BK Balks (movimiento ilegal del cuerpo realizado por el lanzador) BFP Bateadores a los que el lanzador se ha enfrentado juegos finalizados Juegos en los que el lanzador finalizó el juego carreras Carreras recebidas (sucias y limpias) sacrificios\_golpeados Toques de sacrificio que el oponente le hizo al lanzador vuelos\_sacrificio Elevado (fly) de sacrificio que el oponente le hizo al lanzador doble matanza Doble matanza inducidas por el lanzador

millas *Datos de economía de combustible de 1999 y 2008 para 38 modelos populares de automóviles*

#### **Description**

Este conjunto de datos contiene un subconjunto de los datos de economía de combustible que la Agencia de Protección Medioambiental (EPA) pone a disposición en http://fueleconomy.gov. Contiene solo modelos que tuvieron una nueva versión cada año entre 1999 y 2008, lo que fue utilizado como un proxy de la popularidad del modelo.

#### Usage

millas

#### Format

Un data.frame con 234 filas y 11 columnas

fabricante fabricante

modelo nombre del modelo

cilindrada tamaño del motor del automóvil, en litros

anio año de fabricación

cilindros número de cilindros

transmision tipo de transmisión

**traccion** tipo de tracción (d = delantera, t = trasera,  $4 = 4$  ruedas)

ciudad millas por galón de combustible en ciudad

autopista millas por galón de combustible en autopista

**combustible** tipo de combustible ( $p = premium$ ,  $r = regular$ ,  $e = etanol$ ,  $d = diesel$ ,  $g = gas$  natural comprimido)

clase tipo de auto

<span id="page-15-0"></span>

Los datos fueron extraídos de la revista Motor Trend de Estados Unidos de 1974, y tiene datos de consumo de combustible y 10 aspectos de diseño y rendimiento para 32 automóviles (modelos de 1973-1974).

#### Usage

mtautos

#### Format

Un data.frame con 32 filas y 12 columnas

millas millas por galón de Estados Unidos

cilindros número de cilindros

cilindrada suma del volumen útil de todos los cilindros del motor en pulgadas cúbicas

caballos caballos de fuerza brutos

eje relación del eje de transmisión trasero

peso peso (1000 libras)

velocidad tiempo en recorrer 1/4 de milla

forma forma del motor (en V o en línea)

**transmision** tipo de transmisión ( $0 =$  automático,  $1 =$  manual)

cambios número de cambios de la caja de cambios

carburadores número de carburadores

nombres *Nombres de bebés*

#### Description

Datos completos sobre nombres de bebés provistos por la Social Security Administration de EE.UU. Incluye todos los nombres con al menos 5 usos.

#### Usage

nombres

<span id="page-16-0"></span>oms and the contract of the contract of the contract of the contract of the contract of the contract of the contract of the contract of the contract of the contract of the contract of the contract of the contract of the co

#### Format

Un data.frame con 1924665 observaciones y 5 variables anio Año del registro sexo Sexo del bebé nombre Nombre FALSE Cantidad de ocurrencias prop Proporción

oms *Datos de tuberculosis de la Organización Mundial de la Salud*

#### Description

Subconjunto de datos del informe anual de tuberculosis de la Organización Mundial de la Salud

#### Usage

oms

#### Format

Un data.frame con 7.240 filas y 60 columnas

pais nombre del país

iso2 código ISO de dos dígitos del país

iso3 código ISO de tres dígitos del país

#### anio año

- nuevos\_fpp\_h014 casos nuevos, diagnóstico frotis pulmonar positivo (fpp), hombres (h) de 0 a 14 años (014)
- nuevos\_fpp\_h1524 casos nuevos, diagnóstico frotis pulmonar positivo (fpp), hombres (h) de 15 a 24 años (1524)
- nuevos\_fpp\_h2534 casos nuevos, diagnóstico frotis pulmonar positivo (fpp), hombres (h) de 25 a 34 años (2534)
- nuevos\_fpp\_h3544 casos nuevos, diagnóstico frotis pulmonar positivo (fpp), hombres (h) de 35 a 44 años (3544)
- nuevos\_fpp\_h4554 casos nuevos, diagnóstico frotis pulmonar positivo (fpp), hombres (h) de 45 a 54 años (4554)
- nuevos\_fpp\_h5564 casos nuevos, diagnóstico frotis pulmonar positivo (fpp), hombres (h) de 55 a 64 años (5564)
- nuevos\_fpp\_h65 casos nuevos, diagnóstico frotis pulmonar positivo (fpp), hombres (h) de 65 o más años
- nuevos\_fpp\_m014 casos nuevos, diagnóstico frotis pulmonar positivo (fpp), mujeres (m) de 0 a 14 años (014)
- nuevos fpp m1524 casos nuevos, diagnóstico frotis pulmonar positivo (fpp), mujeres (m) de 15 a 24 años (1524)
- nuevos fpp m2534 casos nuevos, diagnóstico frotis pulmonar positivo (fpp), mujeres (m) de 25 a 34 años (2534)
- nuevos fpp m3544 casos nuevos, diagnóstico frotis pulmonar positivo (fpp), mujeres (m) de 35 a 44 años (3544)
- nuevos\_fpp\_m4554 casos nuevos, diagnóstico frotis pulmonar positivo (fpp), mujeres (m) de 45 a 54 años (4554)
- nuevos fpp m5564 casos nuevos, diagnóstico frotis pulmonar positivo (fpp), mujeres (m) de 55 a 64 años (5564)
- nuevos\_fpp\_m65 casos nuevos, diagnóstico frotis pulmonar positivo (fpp), mujeres (m) de 65 o más años
- nuevos\_fpn\_h014 casos nuevos, diagnóstico frotis pulmonar negativo (fpn), hombres (h) de 0 a 14 años (014)
- nuevos\_fpn\_h1524 casos nuevos, diagnóstico frotis pulmonar negativo (fpn), hombres (h) de 15 a 24 años (1524)
- nuevos\_fpn\_h2534 casos nuevos, diagnóstico frotis pulmonar negativo (fpn), hombres (h) de 25 a 34 años (2534)
- nuevos\_fpn\_h3544 casos nuevos, diagnóstico frotis pulmonar negativo (fpn), hombres (h) de 35 a 44 años (3544)
- nuevos\_fpn\_h4554 casos nuevos, diagnóstico frotis pulmonar negativo (fpn), hombres (h) de 45 a 54 años (4554)
- nuevos\_fpn\_h5564 casos nuevos, diagnóstico frotis pulmonar negativo (fpn), hombres (h) de 55 a 64 años (5564)
- nuevos fin h65 casos nuevos, diagnóstico frotis pulmonar negativo (fpn), hombres (h) de 65 o más años
- nuevos\_fpn\_m014 casos nuevos, diagnóstico frotis pulmonar negativo (fpn), mujeres (m) de 0 a 14 años (014)
- nuevos fpn m1524 casos nuevos, diagnóstico frotis pulmonar negativo (fpn), mujeres (m) de 15 a 24 años (1524)
- nuevos\_fpn\_m2534 casos nuevos, diagnóstico frotis pulmonar negativo (fpn), mujeres (m) de 25 a 34 años (2534)
- nuevos\_fpn\_m3544 casos nuevos, diagnóstico frotis pulmonar negativo (fpn), mujeres (m) de 35 a 44 años (3544)
- nuevos\_fpn\_m4554 casos nuevos, diagnóstico frotis pulmonar negativo (fpn), mujeres (m) de 45 a 54 años (4554)
- nuevos\_fpn\_m5564 casos nuevos, diagnóstico frotis pulmonar negativo (fpn), mujeres (m) de 55 a 64 años (5564)
- nuevos\_fpn\_m65 casos nuevos, diagnóstico frotis pulmonar negativo (fpn), mujeres (m) de 65 o más años
- nuevos\_ep\_h014 casos nuevos, diagnóstico extrapulmonar (ep), hombres (h) de 0 a 14 años (014)
- nuevos\_ep\_h1524 casos nuevos, diagnóstico extrapulmonar (ep), hombres (h) de 15 a 24 años (1524)
- nuevos\_ep\_h2534 casos nuevos, diagnóstico extrapulmonar (ep), hombres (h) de 25 a 34 años (2534)
- nuevos\_ep\_h3544 casos nuevos, diagnóstico extrapulmonar (ep), hombres (h) de 35 a 44 años (3544)
- nuevos ep h4554 casos nuevos, diagnóstico extrapulmonar (ep), hombres (h) de 45 a 54 años (4554)
- nuevos\_ep\_h5564 casos nuevos, diagnóstico extrapulmonar (ep), hombres (h) de 55 a 64 años (5564)
- nuevos ep h65 casos nuevos, diagnóstico extrapulmonar (ep), hombres (h) de 65 o más años
- nuevos ep m014 casos nuevos, diagnóstico extrapulmonar (ep), mujeres (m) de 0 a 14 años (014)
- nuevos ep m1524 casos nuevos, diagnóstico extrapulmonar (ep), mujeres (m) de 15 a 24 años (1524)
- nuevos ep $m2534$  casos nuevos, diagnóstico extrapulmonar (ep), mujeres (m) de 25 a 34 años (2534)
- nuevos\_ep\_m3544 casos nuevos, diagnóstico extrapulmonar (ep), mujeres (m) de 35 a 44 años (3544)
- nuevos\_ep\_m4554 casos nuevos, diagnóstico extrapulmonar (ep), mujeres (m) de 45 a 54 años (4554)
- nuevos\_ep\_m5564 casos nuevos, diagnóstico extrapulmonar (ep), mujeres (m) de 55 a 64 años (5564)
- nuevos\_ep\_m65 casos nuevos, diagnóstico extrapulmonar (ep), mujeres (m) de 65 o más años nuevosrecaida\_h014 nuevas recaídas, hombres (h) de 0 a 14 años (014)
- nuevosrecaida h1524 nuevas recaídas, hombres (h) de 15 a 24 años (1524)
- nuevosrecaida h2534 nuevas recaídas, hombres (h) de 25 a 34 años (2534)
- nuevosrecaida h3544 nuevas recaídas, hombres (h) de 35 a 44 años (3544)
- nuevosrecaida h4554 nuevas recaídas, hombres (h) de 45 a 54 años (4554)
- nuevosrecaida h5564 nuevas recaídas, hombres (h) de 55 a 64 años (5564)

nuevosrecaida h65 nuevas recaídas, hombres (h) de 65 o más años

nuevosrecaida\_m014 nuevas recaídas, mujeres (m) de 0 a 14 años (014)

nuevosrecaida m1524 nuevas recaídas, mujeres (m) de 15 a 24 años (1524)

- nuevosrecaida\_m2534 nuevas recaídas, mujeres (m) de 25 a 34 años (2534)
- nuevosrecaida\_m3544 nuevas recaídas, mujeres (m) de 35 a 44 años (3544)
- nuevosrecaida\_m4554 nuevas recaídas, mujeres (m) de 45 a 54 años (4554)
- nuevosrecaida\_m5564 nuevas recaídas, mujeres (m) de 55 a 64 años (5564)

nuevosrecaida\_m65 nuevas recaídas, mujeres (m) de 65 o más años

<span id="page-19-0"></span>

Extracto de datos de Gapminder sobre expectativa de vida, PIB per cápita y población, según país

#### Usage

paises

#### Format

Un data.frame de 1704 filas y 6 columnas

pais países incluidos (factor con 142 niveles) continente continentes (factor con 5 niveles) anio desde 1952 a 2007, datos cada 5 años esperanza\_de\_vida esperanza de vida al nacer, en años poblacion población pib\_per\_capita PIB per cápita (en dólares americanos, ajustados según inflación)

#### Source

http://www.gapminder.org/data/

personas *Tabla de personas*

#### Description

Nombres de jugadores, fecha de nacimiento e información bibliográfica. Este archivo se usa para obtener detalles acerca de los jugadores listados en bateadores, lanzadores y otros archivos en que los jugadores están identificados por id\_jugador.

#### Format

Un data frame con 19.617 filas y 26 columnas

id\_jugador ID del jugador

anio\_nacimiento Año de nacimiento

mes\_nacimiento Mes de nacimiento

dia\_nacimiento Día de nacimiento

#### <span id="page-20-0"></span>pinguinos 21

pais\_nacimiento País de nacimiento estado\_nacimiento Estado de nacimiento ciudad\_nacimiento Ciudad de nacimiento anio\_fallecimiento Año de fallecimiento mes\_fallecimiento Mes de fallecimiento dia\_fallecimiento Día de fallecimiento pais fallecimiento País de fallecimiento estado\_fallecimiento Estado de fallecimiento ciudad\_fallecimiento Ciudad de fallecimiento nombre Nombre apellido Apellido nombre completo Nombre y apellido peso Peso en libras estatura Estatura en pulgadas bateador Si como bateador es diestro (D) o zurdo (Z) lanzador Si como lanzador es diestro (D) o zurdo (Z) fecha\_primer\_juego Fecha primer juego en primera división fecha\_ultimo\_juego Fecha último juego en primera división id\_retrosheet Código de jugador usado en Retrosheet (http://www.retrosheet.org/) id\_brw Código de jugador usado en Baseball Reference website (http://www.baseball-reference.com/) fecha\_fallecimiento Fecha de fallecimiento en formato yyyy-mm-dd fecha\_nacimiento Fecha de nacimiento en formato yyyy-mm-dd

pinguinos *Medidas de tamaño de pingüinos adultos en busca de comida cerca de la estación Palmer en la Antártica.*

#### Description

Incluye medidas para: especie de pingüino, isla dentro del Archipiélago de Palmer, tamaño (largo de aleta, masa corporal, dimensiones de pico) y sexo.

#### Usage

pinguinos

#### <span id="page-21-0"></span>Format

Un tibble con 344 filas y 8 variables

especie un factor que indica la especie de pingüino (Adelia, Barbijo y Papúa) isla un factor que indica la isla en el archipiélago de Palmer (Biscoe, Dream o Torgersen) largo\_pico\_mm un número que indica el largo del pico (milímetros) alto\_pico\_mm un número que indica el alto del pico (milímetros) largo\_aleta\_mm un entero que indica el largo de la aleta (milímetros) masa\_corporal\_g un entero que indica la masa corporal (gramos) sexo un factor que indica el sexo del pingüino (hembra, macho) anio un entero que indica el año estudiado (2007, 2008 o 2009)

#### Source

\*\*\* Pingüinos Adelia: Palmer Station Antarctica LTER and K. Gorman. 2020. Structural size measurements and isotopic signatures of foraging among adult male and female Adélie penguins (Pygoscelis adeliae) nesting along the Palmer Archipelago near Palmer Station, 2007-2009 ver 5. Environmental Data Initiative https://doi.org/10.6073/pasta/98b16d7d563f265cb52372c8ca99e60f. \*\*\* Pingüinos Papúa: Palmer Station Antarctica LTER and K. Gorman. 2020. Structural size measurements and isotopic signatures of foraging among adult male and female Gentoo penguin (Pygoscelis papua) nesting along the Palmer Archipelago near Palmer Station, 2007-2009 ver 5. Environmental Data Initiative https://doi.org/10.6073/pasta/7fca67fb28d56ee2ffa3d9370ebda689. \*\*\* Pingüínos Barbijo: Palmer Station Antarctica LTER and K. Gorman. 2020. Structural size measurements and isotopic signatures of foraging among adult male and female Chinstrap penguin (Pygoscelis antarcticus) nesting along the Palmer Archipelago near Palmer Station, 2007-2009 ver 6. Environmental Data Initiative https://doi.org/10.6073/pasta/c14dfcfada8ea13a17536e73eb6fbe9e. \*\*\* Publicado originalmente en: Gorman KB, Williams TD, Fraser WR (2014) Ecological Sexual Dimorphism and Environmental Variability within a Community of Antarctic Penguins (Genus Pygoscelis). PLoS ONE 9(3): e90081. doi:10.1371/journal.pone.0090081

premios\_capitanes *Tabla de premios de los capitanes*

#### **Description**

Información de los premios de los capitanes de equipo

#### Format

Un data frame con 179 filas y 6 columnas

id jugador ID del jugador

nombre\_premio Nombre del premio recibido

anio Año

#### <span id="page-22-0"></span>premios\_dirigentes 23

id\_liga ID liga (factor)

empate Tiene valor "S" (sí) para los premios que corresponden a un empate y "N" (no) en caso contrario.

notas Comentarios sobre el premio

premios\_dirigentes *Tabla de premios de los dirigentes*

#### Description

Información de los premios de los dirigentes de equipo

#### Format

Un data frame con 179 filas y 6 columnas

id\_dirigente ID del dirigente

nombre\_premio Nombre del premio recibido por el dirigente

anio Año

id\_liga ID liga (factor)

empate Tiene valor "S" (sí) para los premios que corresponden a un empate y "N" (no) en caso contrario.

notas Comentarios sobre el premio

presidencial *Periodos de 11 presidentes, desde Eisenhower a Obama*

#### Description

Nombre, fecha de inicio y término de su mandato y partido político de 11 presidentes de EE.UU., desde Eisenhower a Obama.

#### Format

Un data.frame con 11 filas y 4 columnas

nombre Nombre del presidente

inicio Fecha de inicio de su periodo presidencial

fin Fecha de término de su periodo presidencial

partido Partido político al que pertenece

<span id="page-23-0"></span>

Información de los representantes de los bateadores

#### Format

Un data frame con 3.504 filas y 10 columnas

id\_jugador ID del jugador

anio Año

id\_equipo ID equipo (factor)

id\_liga ID liga (factor)

en\_temporada Cero si representó al equipo toda la temporada. En otro caso denota el orden de entrada en la temporada (uno si fue el primer representante que entró esa temporada, dos si fue el segundo representante que entró esa temporada, etc)

partidos Partidos dirigidos

partidos\_ganados Partidos ganados

partidos\_perdidos Partidos perdidos

posicion Posición del equipo en la clasificación final del año

jugador representado Tiene valor "S" (sí) para los jugadores que tienen representante en la temporada y "N" (no) en caso contrario (factor).

salarios *Tabla de salarios*

#### Description

Información de los salarios de los jugadores.

#### Format

Un data frame con 26.428 filas y 5 columnas

anio Año id\_equipo ID equipo (factor) id\_liga ID liga (factor) id\_jugador ID del jugador salario Salario en dólares

<span id="page-24-0"></span>

Contiene observaciones de casos registrados en Afganistán, Brasil y China en los años 1999 y 2000.

#### Format

Un tibble con 6 filas y 4 columnas

pais Nombre del país

anio Año correspondiente a los valores registrados

casos Número de casos registrados

poblacion Población del país

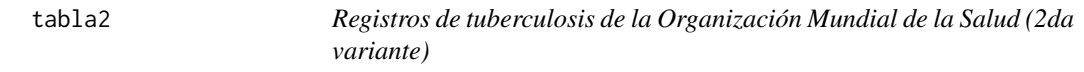

#### Description

Contiene observaciones de casos registrados en Afganistán, Brasil y China en los años 1999 y 2000.

#### Format

Un tibble con 12 filas y 4 columnas

pais Nombre del país

anio Año correspondiente a los valores registrados

tipo Categoría a la que pertenece la observación

cuenta Cantidad de observaciones para cada tipo

<span id="page-25-0"></span>

Contiene observaciones de casos registrados en Afganistán, Brasil y China en los años 1999 y 2000.

#### Format

Un tibble con 6 filas y 3 columnas

pais Nombre del país

anio Año correspondiente a los valores registrados

tasa Tasa de casos de tuberculosis en relación a la población total

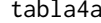

Registros de tuberculosis de la Organización Mundial de la Salud *(variante 4a)*

#### **Description**

Contiene observaciones de casos registrados en Afganistán, Brasil y China en los años 1999 y 2000.

#### Format

Un tibble con 3 filas y 3 columnas

pais Nombre del país

1999 Casos registrados el año 1999.

2000 Casos registrados el año 2000.

tabla4b *Registros de tuberculosis de la Organización Mundial de la Salud (variante 4b)*

#### Description

Contiene observaciones de casos registrados en Afganistán, Brasil y China en los años 1999 y 2000.

#### Format

Un tibble con 3 filas y 3 columnas

pais Nombre del país

1999 Población en el año 1999.

2000 Población en el año 2000.

<span id="page-26-0"></span>

Contiene observaciones de casos registrados en Afganistán, Brasil y China en los años 1999 y 2000.

#### Format

Un tibble con 6 filas y 4 columnas

pais Nombre del país

siglo Siglo correspondiente a los valores registrados

anio Año correspondiente a los valores registrados

tasa Tasa de casos de tuberculosis con relación a la población total

vehiculos *Datos de economía de combustible*

#### **Description**

Datos de economía de combustible de la Agencia de Protección Medioambiental (EPA) de EE.UU., 1985-2015. Contiene una selección de variables y no considera vehículos con datos incompletos.

#### Usage

vehiculos

#### Format

Un data.frame con 33442 filas y 12 columnas

id Identificador único EPA fabricante Fabricante modelo Nombre del modelo anio año de fabricación clase tipo de auto transmision tipo de transmisión traccion tipo de tracción cilindros número de cilindros motor tamaño del motor del automóvil, en litros combustible tipo de combustible autopista millas por galón de combustible en autopista ciudad millas por galón de combustible en ciudad

<span id="page-27-0"></span>Datos temporales de todos los vuelos que despegaron de Nueva York (JFK, LGA o EWR) durante 2013.

#### Usage

vuelos

#### Format

Un data.frame con 336.776 filas y 19 columnas

anio año de la fecha de salida

mes mes de la fecha de salida

dia día de la fecha de salida

horario\_salida horario efectivo de salida del vuelo (formato HHMM o HMM), hora local salida\_programada horario programado para la salida (formato HHMM o HMM), hora local atraso\_salida atraso de la salida en minutos. Valores negativos indican salida adelantada horario\_llegada horario efectivo de llegada del vuelo (formato HHMM o HMM), hora local llegada\_programada horario programado para la llegada (formato HHMM o HMM), hora local atraso\_llegada atraso de la llegada en minutos. Valores negativos indican llegada adelantada aerolinea abreviación de dos letras de la aerolínea. Ver 'aerolineas' para obtener el nombre vuelo número de vuelo codigo\_cola código de cola del avión origen origen del vuelo. Ver 'aeropuertos' para metadatos adicionales destino destino del vuelo. Ver 'aeropuertos' para metadatos adicionales

tiempo\_vuelo cantidad de tiempo en aire, en minutos

distancia distancia entre aeropuertos, en millas

hora hora del horario programado para la salida

minuto minutos del horario programado para la salida

fecha\_hora fecha y horario programados del vuelo en formato POSIXct

# <span id="page-28-0"></span>Index

∗ datasets aerolineas, [3](#page-2-0) aeropuertos, [3](#page-2-0) atmosfera, [4](#page-3-0) aviones, [4](#page-3-0) bateadores, [5](#page-4-0) capitanes, [6](#page-5-0) clima, [7](#page-6-0) comunes, [8](#page-7-0) datos-stringr, [8](#page-7-0) diamantes, [9](#page-8-0) dirigentes, [10](#page-9-0) encuesta, [10](#page-9-0) fiel, [11](#page-10-0) fildeo, [12](#page-11-0) flores, [13](#page-12-0) jardineros, [13](#page-12-0) lanzadores, [14](#page-13-0) millas, [15](#page-14-0) mtautos, [16](#page-15-0) nombres, [16](#page-15-0) oms, [17](#page-16-0) paises, [20](#page-19-0) personas, [20](#page-19-0) pinguinos, [21](#page-20-0) premios\_capitanes, [22](#page-21-0) premios\_dirigentes, [23](#page-22-0) presidencial, [23](#page-22-0) representantes, [24](#page-23-0) salarios, [24](#page-23-0) tabla1, [25](#page-24-0) tabla2, [25](#page-24-0) tabla3, [26](#page-25-0) tabla4a, [26](#page-25-0) tabla4b, [26](#page-25-0) tabla5, [27](#page-26-0) vehiculos, [27](#page-26-0) vuelos, [28](#page-27-0) aerolineas, [3](#page-2-0)

aeropuertos, [3](#page-2-0) atmosfera, [4](#page-3-0) aviones, [4](#page-3-0) bateadores, [5](#page-4-0) capitanes, [6](#page-5-0) clima, [7](#page-6-0) comunes, [8](#page-7-0) datos-stringr, [8](#page-7-0) diamantes, [9](#page-8-0) dirigentes, [10](#page-9-0) encuesta, [10](#page-9-0) fiel, [11](#page-10-0) fildeo, [12](#page-11-0) flores, [13](#page-12-0) frutas *(*datos-stringr*)*, [8](#page-7-0) jardineros, [13](#page-12-0) lanzadores, [14](#page-13-0) millas, [15](#page-14-0) mtautos, [16](#page-15-0) nombres, [16](#page-15-0) oms, [17](#page-16-0) oraciones *(*datos-stringr*)*, [8](#page-7-0) paises, [20](#page-19-0) palabras *(*datos-stringr*)*, [8](#page-7-0) personas, [20](#page-19-0) pinguinos, [21](#page-20-0) premios\_capitanes, [22](#page-21-0) premios\_dirigentes, [23](#page-22-0) presidencial, [23](#page-22-0)

representantes, [24](#page-23-0)

30 INDEX

salarios , [24](#page-23-0) tabla1 , [25](#page-24-0) tabla2 , [25](#page-24-0) tabla3 , [26](#page-25-0) tabla4a , [26](#page-25-0) tabla4b , [26](#page-25-0) tabla5 , [27](#page-26-0)

vehiculos , [27](#page-26-0) vuelos , [28](#page-27-0)